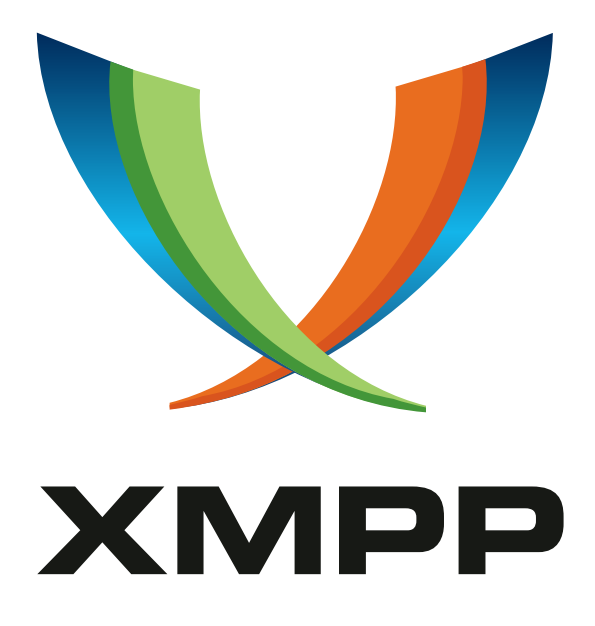

# XEP-0141: Data Forms Layout

Matthew Miller mailto:linuxwolf@outer-planes*.*net xmpp:linuxwolf@outer-planes*.*net

> 2005-05-12 [Version 1.0](mailto:linuxwolf@outer-planes.net)

**Status Type Short Name** Draft Standards Track xdata-layout

This specification defines a backwards-compatible extension to the XMPP Data Forms protocol that enables an application to specify form layouts, including the layout of form fields, sections within pages, and subsections within sections.

# **Legal**

## **Copyright**

This XMPP Extension Protocol is copyright © 1999 – 2018 by the XMPP Standards Foundation (XSF).

#### **Permissions**

Permission is hereby granted, free of charge, to any person obt[aining a copy of this specifica](https://xmpp.org/)tion (the "Specification"), to make use of the Specification without restriction, including without limitation the rights to implement the Specification in a software program, deploy the Specification in a network service, and copy, modify, merge, publish, translate, distribute, sublicense, or sell copies of the Specification, and to permit persons to whom the Specification is furnished to do so, subject to the condition that the foregoing copyright notice and this permission notice shall be included in all copies or substantial portions of the Specification. Unless separate permission is granted, modified works that are redistributed shall not contain misleading information regarding the authors, title, number, or publisher of the Specification, and shall not claim endorsement of the modified works by the authors, any organization or project to which the authors belong, or the XMPP Standards Foundation.

#### **Warranty**

## NOTE WELL: This Specification is provided on an "AS IS" BASIS, WITHOUT WARRANTIES OR CONDI-TIONS OF ANY KIND, express or implied, including, without limitation, any warranties or conditions of TITLE, NON-INFRINGEMENT, MERCHANTABILITY, or FITNESS FOR A PARTICULAR PURPOSE. ##

### **Liability**

In no event and under no legal theory, whether in tort (including negligence), contract, or otherwise, unless required by applicable law (such as deliberate and grossly negligent acts) or agreed to in writing, shall the XMPP Standards Foundation or any author of this Specification be liable for damages, including any direct, indirect, special, incidental, or consequential damages of any character arising from, out of, or in connection with the Specification or the implementation, deployment, or other use of the Specification (including but not limited to damages for loss of goodwill, work stoppage, computer failure or malfunction, or any and all other commercial damages or losses), even if the XMPP Standards Foundation or such author has been advised of the possibility of such damages.

#### **Conformance**

This XMPP Extension Protocol has been contributed in full conformance with the XSF's Intellectual Property Rights Policy (a copy of which can be found at <https://xmpp*.*org/about/xsf/ipr-policy> or obtained by writing to XMPP Standards Foundation, P.O. Box 787, Parker, CO 80134 USA).

## **Contents**

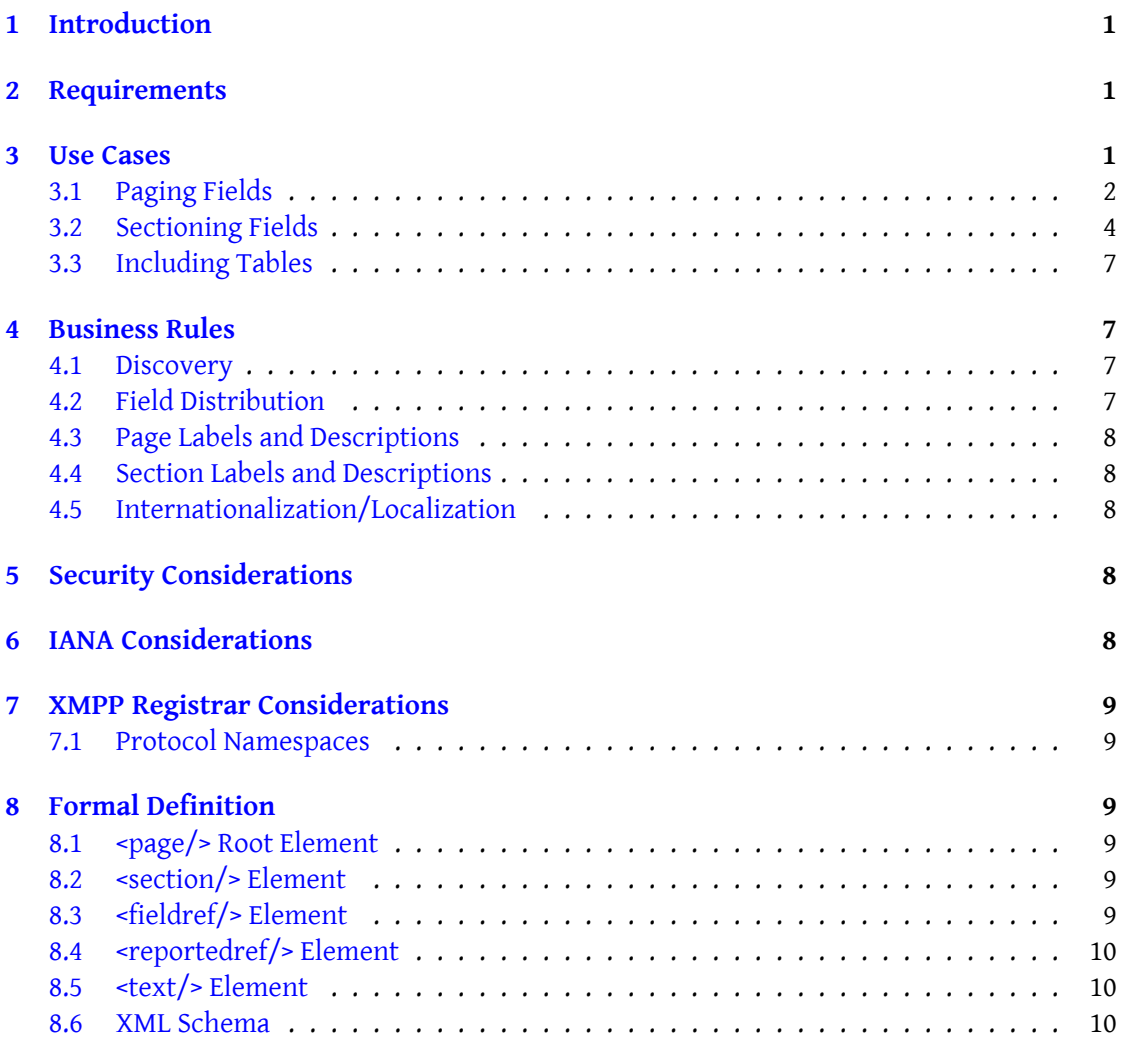

# **1 Introduction**

<span id="page-3-0"></span>Data Forms (XEP-0004)  $^1$  ("x:data") provides a simple and interoperable way to request and present information for both applications and humans. However, the simple nature of "x:data" requires the form renderer to use a generic "key/value" format. This document [builds upon "x:data" to e](https://xmpp.org/extensions/xep-0004.html)[n](#page-3-3)able applications to specify additional layout information.

## **2 Requirements**

<span id="page-3-1"></span>The requirements for this document are:

- Provide hints for the layout of form fields.
- Provide hints for the layout of sections within pages.
- Provide hints for the layout of subsections within sections.
- Ensure backwards-compatibility with the existing "x:data" protocol.

### **3 Use Cases**

<span id="page-3-2"></span>This document defines a new namespace, "http://jabber.org/protocol/xdata-layout". All layout is defined by "pages" and "sections". All of the use cases refer to the following form:

Listing 1: Sample form

```
<x xmlns =' jabber:x:data ' type ='form '>
  <title >XSF Application </ title >
  < instructions >Please fill out this form </ instructions >
  <field var='name.first' type='text-single' label='First_Name'>
    <required / >
  \langle field>
  <field var='name.last' type='text-single' label='Last_Name'>
    <required/>
  \langle / field >
  <field var='email' type='text-single' label='E-mail_Address'>
    <required / >
  \langle field >
  <field var ='jid ' type ='jid - single ' label ='Jabber ␣JID '>
    <required/>
  \langle / field >
```
<span id="page-3-3"></span><sup>1</sup>XEP-0004: Data Forms <https://xmpp*.*org/extensions/xep-0004*.*html>.

```
<field var ='background ' type ='text - multi ' label ='Background ␣
       Information '>
  \langle/field>
  <field var ='future ' type ='text - multi ' label ='Jabber ␣ Plans ␣for ␣the ␣
       Next ␣Six ␣ Months '>
  \langle / field >
  <field var ='reasoning ' type ='text - multi ' label ='Reasons ␣for ␣ Joining '
       >
  \langle / field >
  \text{``field" } \text{var} = \text{'activity} \cdot \text{mailing} - \text{lists} \cdot \text{type} = \text{'text} - \text{multi'} \cdot \text{label} = \text{'Recent}Mailing ␣ List ␣ Activity '>
  \langle field>
  <field var ='activity . xeps ' type ='text - multi ' label ='XEPs ␣ Authored ␣or
       ␣Co - Authored '>
  \langle/field>
\langle/x>
```
Note: Any newlines in the following examples are provided for the purpose of legibility only.

#### <span id="page-4-0"></span>**3.1 Paging Fields**

One of the simplest layout usages is to partition fields into pages. This is done by including one or more <page/> elements within the x:data form. Each <page/> element SHOULD possess a "label" attribute to label the page, MAY contain a <text/> child element for additional information, and SHOULD contain a <fieldref/> element for each field to be included in the page. To reference an x:data field, the <fieldref/> element's "var" attribute MUST be the same as the intended <field/> element's "var" attribute.

Listing 2: Pages of fields

```
<x xmlns =' jabber:x:data ' type ='form '>
 <title >XSF Application </ title >
 < instructions >Please fill out this form </ instructions >
  <page xmlns ='http: // jabber .org / protocol /xdata - layout ' label ='
     Personal ␣ Information '>
    <text >This is page one of three .</ text >
    <text>Note: In accordance with the XSF privacy policy , your personal
          information will
      never be shared outside the organization in any way for any
          purpose ; however ,
      your name and JID may be published in the XSF membership
          directory .
    \langle/text>
    <fieldref var='name.first'/>
```

```
<fieldref var = 'name.last' />
    <fieldref var='email'/>
    <fieldref var='jid'/>
    <fieldref var = 'background' />
  </ page >
  <page xmlns ='http: // jabber .org / protocol /xdata - layout ' label ='
      Community ␣ Activity '>
    <text >This is page two of three .</ text >
    <text>
      We use this page to gather information about any XEPs you& apos;
          ve worked on ,
      as well as your mailing list activity .
    \langle/text>
    <text >You do post to the mailing lists , don 't␣you ? </ text >
␣␣␣␣<fieldref ␣var ='activity . mailing - lists '/ >
␣␣␣␣<fieldref ␣var ='activity . xeps '/>
␣␣ </page >
␣␣<page ␣ xmlns ='http: // jabber . org / protocol / xdata - layout '␣ label ='Plans
   and Reasonings '>
␣␣␣␣<text > This ␣is␣ page ␣ three ␣of␣ three . </ text >
␣␣␣␣<text >You 're almost done !</ text >
    <text>
      This is where you describe your future plans and why you think
          you
      deserve to be a member of the XMPP Standards Foundation .
    \langle/text>
    <fieldref var='future'/>
    <fieldref var ='reasoning '/ >
  </ page >
  <field var='name.first' type='text-single' label='First_Name'>
    <required/>
  \langle field>
  <field var='name.last' type='text-single' label='Last_Name'>
    <required/>
  \langle/field>
  <field var ='email ' type ='text - single ' label ='E- mail ␣ Address '>
    <required / >
  \langle / field >
  <field var ='jid ' type ='jid - single ' label ='Jabber ␣JID '>
    <required/>
  \langle/field>
  \epsilon <field var = 'background' type = 'text-multi' label = 'Background
      Information '>
  \langle / field >
  \text{``field" var} 'future' type='text-multi' label='Jabber Plans for the
      Next ␣Six ␣ Months '>
  \langle/field>
  <field var ='reasoning ' type ='text - multi ' label ='Reasons ␣for ␣ Joining '
      \ddot{\phantom{1}}
```

```
\langle field>
  \text{``field" } \text{var} = \text{'activity}. mailing-lists' type='text-multi' label='Recent
       Mailing ␣ List ␣ Activity '>
  \langle/field>
  <field var ='activity . xeps ' type ='text - multi ' label ='XEPs ␣ Authored ␣or
       ␣Co - Authored '>
  \langle/field>
\langle/\times
```
Note: The preceding example partitions the fields into three pages, labeled "Personal Information", "Community Activity", and "Plans and Reasonings".

#### <span id="page-6-0"></span>**3.2 Sectioning Fields**

The next usage of layout is to partition pages into sections. This is done by including one or more <section/> elements within each <page/> element. Each <section/> element SHOULD possess a "label" attribute to identify the section, MAY contain a <text/> child element for additional information, and SHOULD contain a <fieldref/> element for each field to be included in the section. A <section/> element MUST contain at least one <fieldref/> element or <reportedref/> element. To reference an x:data field, the <fieldref/> element's "var" attribute MUST be the same as the intended <field/> element's "var" attribute.

```
Listing 3: Sections of fields
```

```
<x xmlns='jabber:x:data' type='form'>
  <title >XSF Application </ title >
  < instructions >Please fill out this form </ instructions >
  <page xmlns ='http: // jabber .org / protocol /xdata - layout '>
    <section label ='Personal ␣ Information '>
      \left\langle \text{tayt}\right\rangleNote: In accordance with the XSF privacy policy, your personal
             information will
        never be shared outside the organization in any way for any
            purpose; however,
        your name and JID may be published in the XSF membership
            directory .
      \langle/text>
      \langlefieldref var = 'name . first '/>
      <fieldref var ='name . last '/ >
      <fieldref var = 'email' />
      <fieldref var='jid'/>
      <fieldref var='background'/>
    </ section >
    <section label ='Community ␣ Activity '>
      \text{H}We use this page to gather information about any XEPs you& apos
            ; ve worked on ,
```

```
as well as your mailing list activity .
       \langle/text>
       <text >You do post to the mailing lists , don 't␣you ? </ text >
␣␣␣␣␣␣<fieldref ␣var ='activity . mailing - lists '/>
␣␣␣␣␣␣<fieldref ␣var ='activity . xeps '/ >
␣␣␣␣ </ section >
␣␣␣␣<section ␣ label ='Plans and Reasoning '>
␣␣␣␣␣␣<text >You 're almost done !</ text >
       <text>
         This is where you describe your future plans and why you think
               you
         deserve to be a member of the XMPP Standards Foundation .
       \langle/text>
       <fieldref var='future'/>
       <fieldref var='reasoning'/>
    </ section >
  </ page >
  <field var='name.first' type='text-single' label='First_Name'>
    <required/>
  \langle field>
  <field var='name.last' type='text-single' label='Last_Name'>
    <required / >
  \langle field>
  <field var='email' type='text-single' label='E-mail_Address'>
    <required / >
  \langle field>
  <field var ='jid ' type ='jid - single ' label ='Jabber ␣JID '>
    <required/>
  \langle/field>
  <field var ='background ' type ='text - multi ' label ='Background ␣
      Information '>
  \langle field>
  \text{$field}\ \text{var} \text{$future}\ \text{$type='text-multi'}\ \text{label='Jabber}\ \text{$Plans}\ \text{for}\ \text{{}_\text{t}the}\ \text{$}Next ␣Six ␣ Months '>
  \langle/field>
  <field var ='reasoning ' type ='text - multi ' label ='Reasons ␣for ␣ Joining '
      >
  \langle field>
  <field var ='activity . mailing - lists ' type ='text - multi ' label ='Recent ␣
      Mailing ␣ List ␣ Activity '>
  \langle/field>
  <field var ='activity . xeps ' type ='text - multi ' label ='XEPs ␣ Authored ␣or
      ␣Co - Authored '>
  \langle / field >
\langle/\times
```
Note: The preceding example demonstrates a layout similar to the previous example, but using three sections within one page instead of three pages.

As shown in the following example, sections may be nested to produce a more granular

*3 USE CASES*

partitioning of fields.

```
Listing 4: Sections of fields (nested)
```

```
<x xmlns =' jabber:x:data ' type ='form '>
  ...
  <page xmlns ='http: // jabber .org / protocol /xdata - layout '>
    <section label ='Personal ␣ Information '>
      <text>
        Note: In accordance with the XSF privacy policy , your personal
             information will
         never be shared outside the organization in any way for any
            purpose ; however ,
         your name and JID may be published in the XSF membership
            directory .
      \langle/text>
      <section label ='Name '>
         <text >Who are you ?</ text >
         <fieldref var='name.first'/>
         <fieldref var = 'name.last'/>
      </ section >
       <section label ='Contact ␣ Information '>
         <text >How can we contact you ?</ text >
         <fieldref var='email'/>
         <fieldref var='jid'/>
      </ section >
      <fieldref var='background'/>
    </ section >
    <section label ='Community ␣ Activity '>
      <text>
         We use this page to gather information about any XEPs you& apos
            ; ve worked on ,
         as well as your mailing list activity .
      \langle/text>
      <text >You do post to the mailing lists , don 't␣you ? </ text >
␣␣␣␣␣␣<fieldref ␣var ='activity . mailing - lists '/>
␣␣␣␣␣␣<fieldref ␣var ='activity . xeps '/ >
␣␣␣␣ </ section >
␣␣␣␣<section ␣ label ='Plans and Reasoning '>
␣␣␣␣␣␣<text >
␣␣␣␣␣␣␣␣ This ␣is␣ where ␣ you ␣ describe ␣ your ␣ future ␣ plans ␣and ␣why ␣you ␣ think
   ␣you
␣␣␣␣␣␣␣␣ deserve ␣to␣be␣a␣ member ␣of␣the ␣ XMPP ␣ Standards ␣ Foundation .
␣␣␣␣␣␣ </text >
␣␣␣␣␣␣<fieldref ␣var ='future '/ >
␣␣␣␣␣␣<fieldref ␣var ='reasoning '/ >
␣␣␣␣ </ section >
␣␣ </page >
```
␣␣...  $\langle$  /  $\times$ 

Note: The preceding example partitions the fields into one page and three sections, with the first section being further partitioned into two sub-sections and one free-standing field reference.

## **3.3 Including Tables**

Data forms tables (the <reported/> and <item/>ed=> elements) can also be included in the layout, using the <reportedref/> element. This element MAY be included anywhere that the <fieldref/> element is allowed, but MUST NOT appear more than once.

<span id="page-9-0"></span>If a <reportedref/> element is specified when no <reported/> element is included, then the reference MUST be ignored.

## **4 Business Rules**

#### **4.1 Discovery**

<span id="page-9-2"></span><span id="page-9-1"></span>Form providers MAY attempt to discover if the recipient of a form supports the data forms layout protocol extension, although implementations are not required to do so. If implemented, Discovery MUST be implemened as defined in Service Discovery (XEP-0030)  $^2$ , using the namespace "http://jabber.org/protocol/xdata-layout" as a feature.

### **4.2 Field Distribution**

In order to prevent the processing from becoming too complex, there are some restrictions in how fields are distributed within the layout.

<span id="page-9-3"></span>First, all displayable, modifiable fields (e.g. all except fields of type "FIXED" or "HIDDEN") SHOULD be referenced by a page or section. Any that are not referenced MAY remain unrendered, although implementations MAY provide some support for this. To include a "FIXED" field in the layout, it MUST possess a "var" attribute.

Second, the same field SHOULD NOT be referenced by more than one page or section. Additionally, a field SHOULD NOT be referenced by the same page or section more than once.

Finally, the order of layout elements SHOULD be maintained. Pages SHOULD be rendered in the order they are defined within the x:data form, and sections and fields SHOULD be rendered in the order they are defined or referenced within a page or section.

<sup>2</sup>XEP-0030: Service Discovery <https://xmpp*.*org/extensions/xep-0030*.*html>.

#### **4.3 Page Labels and Descriptions**

The "label" attribute of the <page/> element is RECOMMENDED (although not required). If it is missing, the renderer MAY display whatever it deems appropriate (including nothing or character data of the containing form's <title/> element).

<span id="page-10-0"></span>The <text/> child element of the <page/> element is OPTIONAL. If it is missing, the renderer MAY display whatever it deems appropriate (including nothing or character data of the containing form's <instructions/> element).

#### **4.4 Section Labels and Descriptions**

<span id="page-10-1"></span>The "label" attribute of the <section/> element RECOMMENDED (but not required). If it is missing, the renderer MAY use whatever it deems appropriate (including nothing). The <text/> child element of the <section/> element is OPTIONAL. If it is missing, the renderer MAY use whatever it deems appropriate (including nothing).

#### **4.5 Internationalization/Localization**

<span id="page-10-2"></span>This document relies on the internationalization/localization mechanisms provided by XMPP Core<sup>3</sup>. Specifically, labels and descriptions MUST be appropriate for the locale indicated by the containing stanza or <form/> element.

## **[5 S](http://tools.ietf.org/html/rfc6120)ecurity Considerations**

<span id="page-10-3"></span>There are no security considerations introduced by this document.

## **6 IANA Considerations**

<span id="page-10-4"></span>This document requires no interaction with the Internet Assigned Numbers Authority (IANA) 4 .

<sup>3</sup> RFC 6120: Extensible Messaging and Presence Protocol (XMPP): Core <http://tools*.*ietf*.*org/html/rfc6120>. 4 The Internet Assigned Numbers Authority (IANA) is the central coordinator for the assignment of unique parameter values for Internet protocols, such as port numbers and URI schemes. For further information, see <http://www*.*iana*.*org/>.

# **7 XMPP Registrar Considerations**

### **7.1 Protocol Namespaces**

<span id="page-11-1"></span><span id="page-11-0"></span>The XMPP Registrar <sup>5</sup> includes 'http://jabber.org/protocol/xdata-layout' in its registry of protocol namespaces.

# **8 F[ormal Defin](https://xmpp.org/registrar/)ition**

### **8.1 <page/> Root Element**

<span id="page-11-3"></span><span id="page-11-2"></span>The <page/> element is the root layout element for "http://jabber.org/protocol/xdatalayout" namespace. One <page/> elements is contained within the <x xmlns='jabber:x:data'/> element for each page to be rendered. The <page/> element MAY possess an attribute that specifies a natural-language label for the page, and MAY contain child elements specifying a description, sections of the page, and field and table references.

The 'label' attribute specifies the label for this page. This attribute is OPTIONAL. Its value is any string.

### **8.2 <section/> Element**

<span id="page-11-4"></span>The <section/> element is used to further partition the layout within a page. The <section/> element MAY possess an attribute that specifies a natural-language label for the section, and MAY contain child elements specifying a description, subsections, and field and table references.

The 'label' attribute specifies the label for this section. This attribute is OPTIONAL. Its value is any string.

### **8.3 <fieldref/> Element**

The  $\epsilon$ fieldref/ $>$  element is used to situate a form field within the layout. The  $\epsilon$ fieldref/ $>$ element MUST possess a single attribute to identify the field it references, and is otherwise empty.

<span id="page-11-5"></span>If a <fieldref/> element within a <page/> or <section/> references a non-existent field, then that reference MUST be ignored.

The 'var' attribute specifies the form field being referenced. This attribute is REQUIRED, and its value SHOULD be the same as the "var" attribute of one of the <field/> elements in the containing form.

 $^5$ The XMPP Registrar maintains a list of reserved protocol namespaces as well as registries of parameters used in the context of XMPP extension protocols approved by the XMPP Standards Foundation. For further information, see <https://xmpp*.*org/registrar/>.

#### **8.4 <reportedref/> Element**

The <reportedref/> element is used to situate a form "table" (as described by the <reported/< and <item/> elements) within the layout. The <reportedref/> element has no attributes or children.

#### **8.5 <text/> Element**

The <text/> element is used to provide natural-language text that describes a page or section, provides instructions or notes about the page or section, and the like. A <page/> or <section/> element MAY contain an unbounded number of <text/> child elements. The XML character data of this element SHOULD NOT contain newlines (the \n and \r characters), and any handling of newlines (e.g., presentation in a user interface) is unspecified herein.

#### **8.6 XML Schema**

```
\langle ? \times m1 \rangle version='1.0' encoding='UTF-8'?>
<xs:schema
    xmlns:xs ='http: // www .w3.org /2001/ XMLSchema '
    targetNamespace ='http: // jabber .org / protocol /xdata - layout '
    xmlns ='http: // jabber .org / protocol /xdata - layout '
    elementFormDefault='qualified'>
  < xs:annotation >
    < xs:documentation >
      The protocol documented by this schema is defined in
      XEP -0141 : http: // www . xmpp . org / extensions / xep -0141. html
    </ xs:documentation >
  </ xs:annotation >
  <xs:element name ='page '>
    < xs:complexType >
      <xs:choice minOccurs ='0' maxOccurs ='unbounded '>
         <xs: element ref='text' minOccurs='0' maxOccurs='unbounded'/>
         <xs:element ref ='section ' minOccurs ='0' maxOccurs ='unbounded '/
            >
         <xs: element ref='fieldref' minOccurs='0' maxOccurs='unbounded'
            / >
         <xs: element ref = 'reportedref' minOccurs = '0' maxOccurs = '
            unbounded'/>
      </ xs:choice >
      <xs:attribute name='label' type='xs:string' use='optional'/>
    </ xs:complexType >
  </ xs:element >
```

```
<xs:element name ='section '>
    < xs:complexType >
      <xs:choice minOccurs ='0' maxOccurs ='unbounded '>
        <xs:element ref='text' minOccurs='0' maxOccurs='unbounded'/>
        <xs:element ref='section' minOccurs='0' maxOccurs='unbounded'/
            >
        <xs:element ref='fieldref' minOccurs='0' maxOccurs='unbounded'
            / >
        <xs: element ref = 'reportedref' minOccurs = '0' maxOccurs = '
            unbounded'/>
      </ xs:choice >
      < xs:attribute name ='label ' type ='xs:string ' use ='optional '/ >
    </ xs:complexType >
  </ xs:element >
 <xs:element name ='fieldref '>
    < xs:complexType >
      < xs:simpleContent >
        < xs:extension base ='empty '>
          <xs:attribute name='var' type='xs:string' use='required'/>
        </ xs:extension >
      </ xs:simpleContent >
    </ xs:complexType >
  </ xs:element >
  <xs:element name='reportedref' type='empty'/>
 <xs:element name ='text ' type ='xs:string '/ >
 < xs:simpleType name ='empty '>
   <xs:restriction base='xs:string'>
      <xs: enumeration value=''/>
    </ xs:restriction >
  </ xs:simpleType >
</ xs:schema >
```